# **Une approche par projet pour la formation aux corpus linguistiques**

**Graham Ranger, Avignon Université. ICTT. EA 4277.**

**#AFFUMT2021: Former aux métiers de la traduction aujourd'hui et demain Translator Training: From the present to the future 8-9 avril / April 2021**

# **1. Introduction: l'intérêt du corpus pour le traducteur**

**Énonciation, enseignement de la traduction et linguistique de corpus**

- **Corpus et compétence du linguiste**
- **… et du traducteur**

**« the knowledge of how to compile and use corpora is an essential part of modern translational competence and should therefore be dealt with in the training of prospective professional translators » (Varantola 2003).**

# **2. Obstacles à l'enseignement d'une approche par corpus aux étudiants traducteurs**

- **Technophobie : pas insurmontable**
- **Offre pléthorique : choix à opérer**
	- **1) Avec GUI;**
	- **2) libre source et multi-plateforme;**
	- **3) paramétrable)**
- **Pertinence**

# **3. Le Master en Traduction Éditioriale à Avignon Université et l'approche par projet**

**Depuis 2018 approche par projet**

**Le Master en Traduction Éditoriale sur Avignon Université Suivi d'un projet éditorial réel**

- **2018-2020 : Mary Wilkins Freeman (1852-1930) A New England Nun and other stories**
- **2019-2021 : Frances Towers (1885-1948) Tea with Mr Rochester and other stories**
- **2020-2022 : Marilyn Adler Papayanis Writing in the Margins**

- **1. Familiarisation et premières requêtes**
- **2. Conception et compilation**
- **3. Exploitation locale et en ligne**
- **4. Conception et compilation d'une corpus bilingue comparable**
- **5. Mise en place d'un corpus parallèle**

#### **L'espace de cours en ligne**

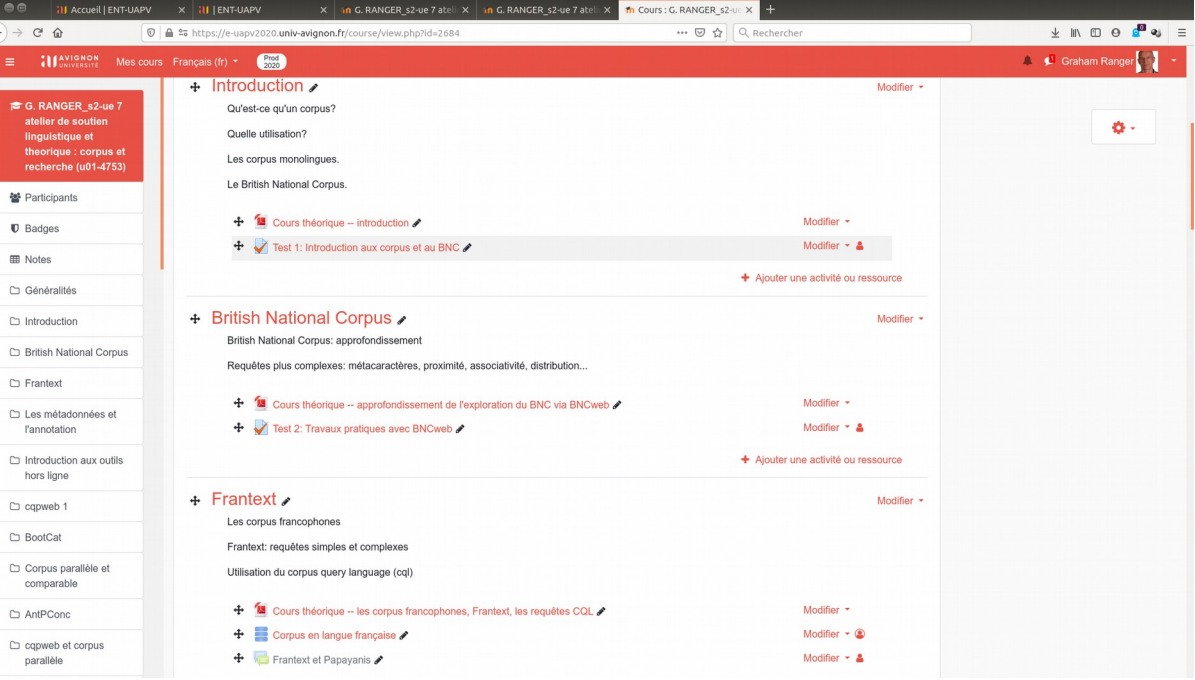

- **1. Familiarisation et premières requêtes**
- **BNC et l'interface BNCweb: <http://bncweb.lancs.ac.uk/>**
- **Frantext <https://www.frantext.fr/>**
- **Deux exemples de recherches ciblées :**
	- **in / at et heart (POS-tagging)**
	- **shall (POS-tagging et distribution)**
	- **Intérêt des métadonnées**

**1. Familiarisation et premières requêtes … une maison au coeur d'un joli quartier résidentiel … … in / at the heart of … ?**

**Collocations nominales de … in the heart of … city, London, countryside, forest, country …**

**Collocations nominales de … at the heart of … Europe, defence, debate, system, universe …**

# **1. Familiarisation et premières requêtes**

**Interrogative (shall \_PNP ) Affirmative (\_PNP shall)**

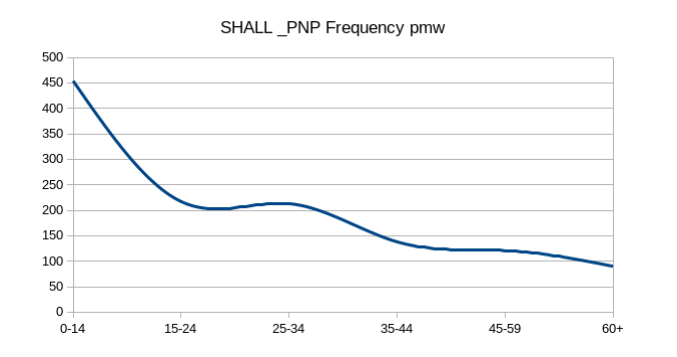

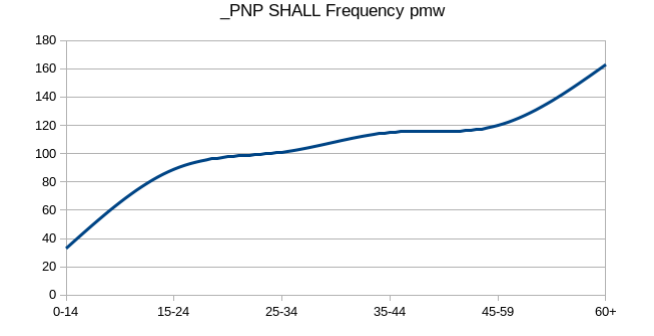

#### **pace Hoffmann et al (2006).**

### **2. Conception et compilation**

- **Nettoyage du texte (défis variés, maniement de Regex)**
- **Ajout de métadonnées (POS-tagging, observation des résultats, choix à opérer: quel étiqueteur, quelles corrections…)**
- **Présentation de la TEI et élaboration de fichiers xml**

### **2. Conception et compilation**

● **Nettoyage du texte (défis variés, maniement de Regex) Rechercher : ([a-z]|\,|\;)(\r|\n)+([a-z]) [1. Rechercher soit un caractère minuscule, une virgule, un point-virgule, puis 2. un retour à la ligne, puis 3. un caractère minuscule.]**

**Remplacer : \1 \3 [Remplacer par la première expression trouvée (1), un espace, puis la troisième expression trouvée (3).]**

### **2. Conception et compilation**

- **Présentation de la TEI et élaboration de fichiers xml**
- **<text id="chapter\_05"> <div type="chapter" n="5"> <head> 5 Modern Expatriates and Postmodern Expatriate Narratives</head>**
- **<epigraph><quote>Life is different here. We must be equal to the largeness of things.<bibl>Don DeLillo, The Names</bibl></quote></epigraph>**
- **<p>The ethics of expatriation that flow out of modernist concerns …</p></div></text>**
- **Cf. <https://tei-c.org/>**

### **2. Conception et compilation**

● **Ajout de métadonnées (POS-tagging, observation des résultats, choix à opérer: quel étiqueteur, quelles corrections…)**

In II a AT1 way NN1 he PPHS1 reminds VVZ me PPIO1 of IO a AT1 pearl NN1 oyster NN1 cultured VVN by II himself PPX1,, for IF the AT purpose NN1 of IO carrying VVG out RP the AT **objectives\_NN2 he\_PPHS1 has\_VHZ staked\_VVN out\_RP for\_IF himself\_PPX1**

**Student-tagged text <http://ucrel-api.lancaster.ac.uk/claws/free.html>**

- **3. Exploitation locale et en ligne**
- **En local avec les logiciels concordanciers**
- **AntConc <https://www.laurenceanthony.net/software/antconc/> ou Lancsbox <http://corpora.lancs.ac.uk/lancsbox/index.php>**
- **En ligne avec cqpweb <http://cqpweb.univ-avignon.fr/>**

#### **AntConc: ethic\***

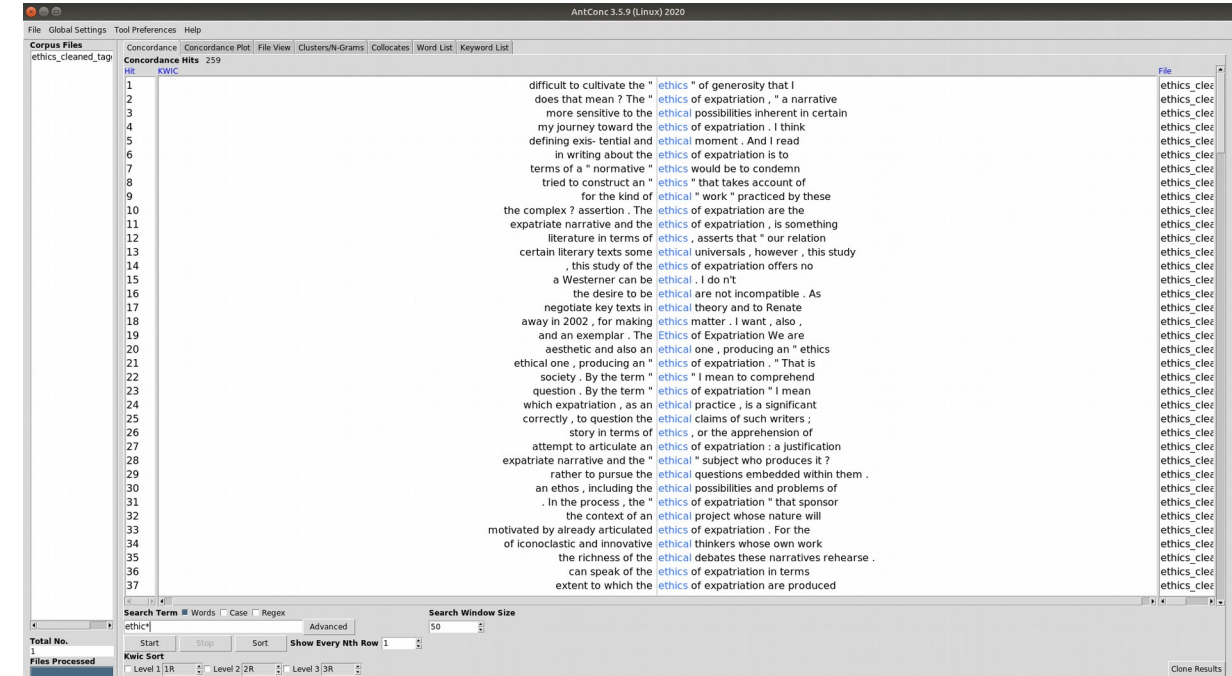

#### **AntConc: n-grams**

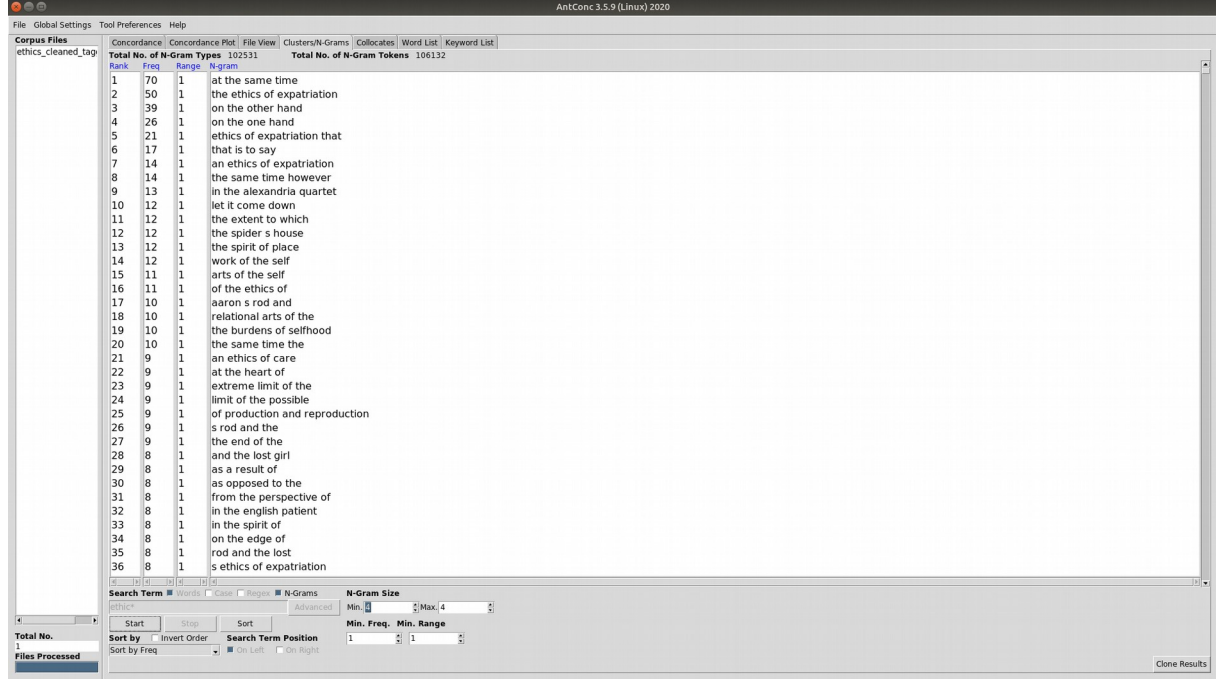

#### **cqpweb: might**

**17**

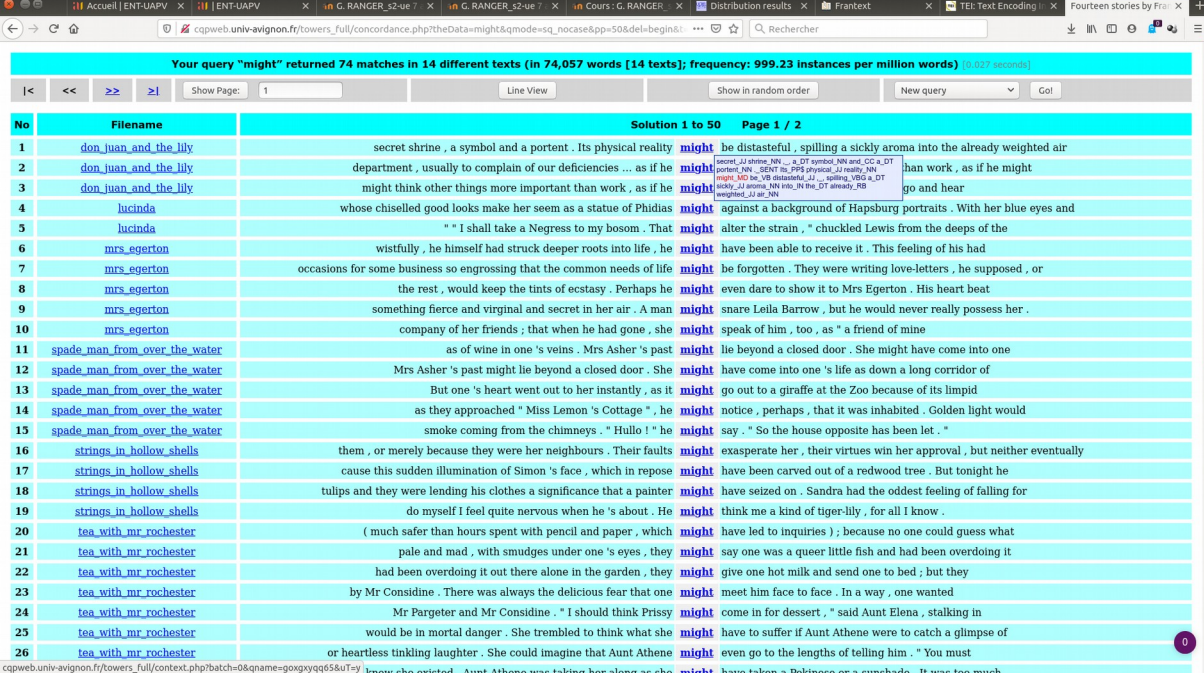

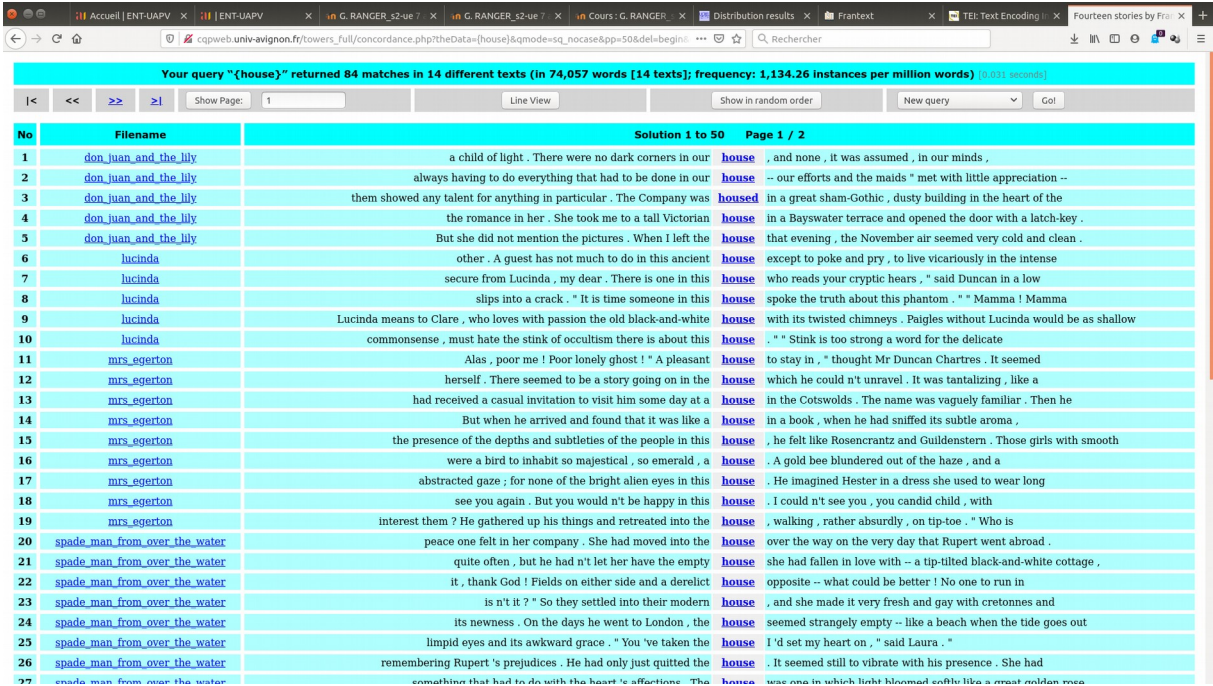

#### **cqpweb: {house}**

- **4. Conception et compilation d'une corpus bilingue comparable (interlude)**
- **Maniement de BootCat pour des corpus ad hoc ciblés sur des thématiques données**
- **Constitution de terminologies et de phraséologies**
- **Principe des mémoires de traduction**

 $E = \text{div}$   $L = \text{div}$ 

**BootCaT startup screen**

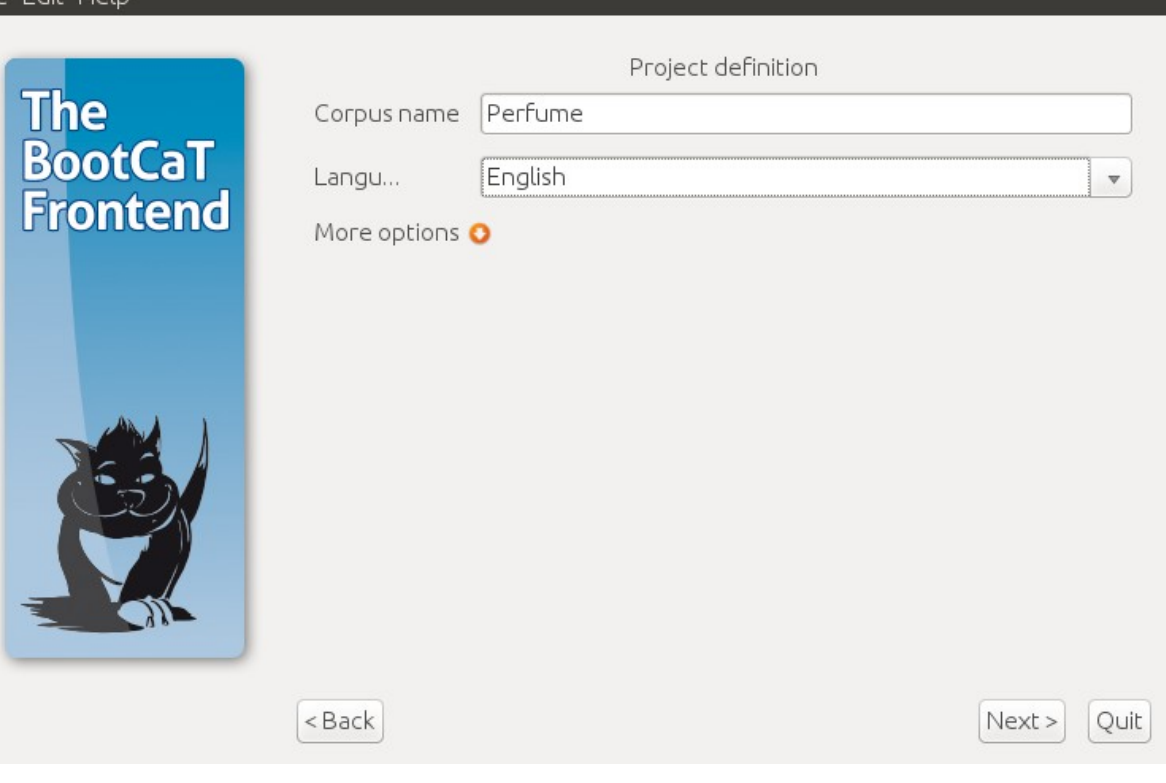

**AntConc mots-clés dans le corpus ad hoc consacré au parfum et compilé avec BootCaT**

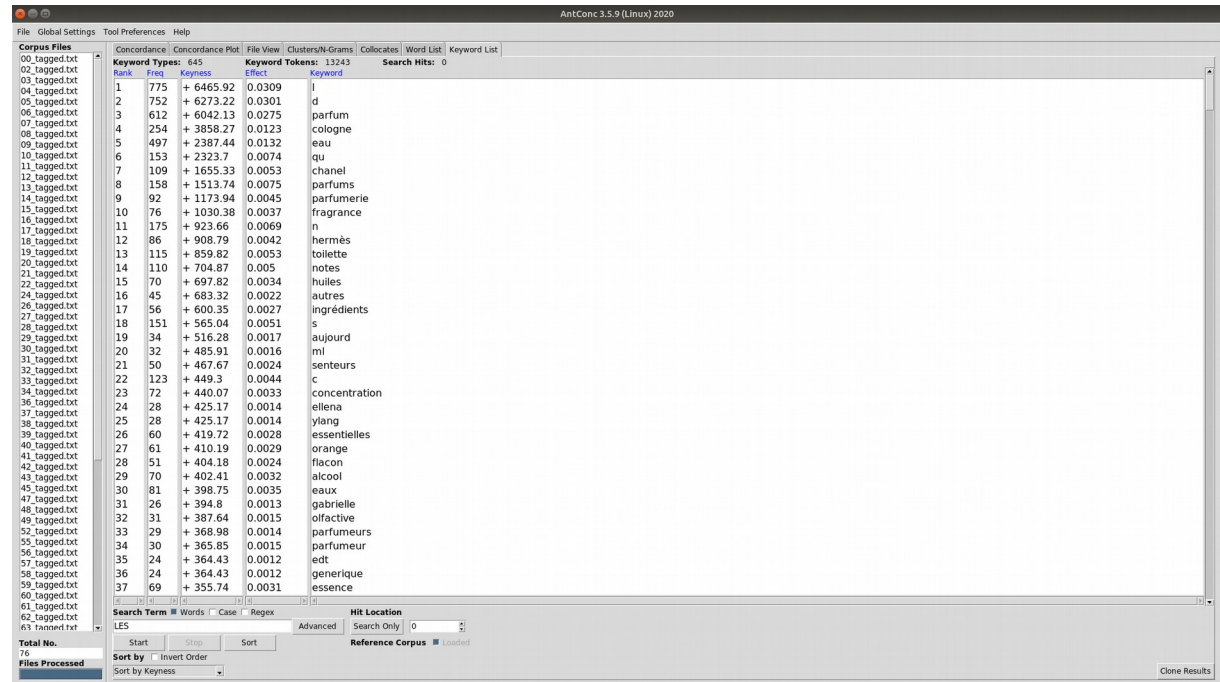

#### **AntConc : adjectifs par fréquence dans le corpus parfum**

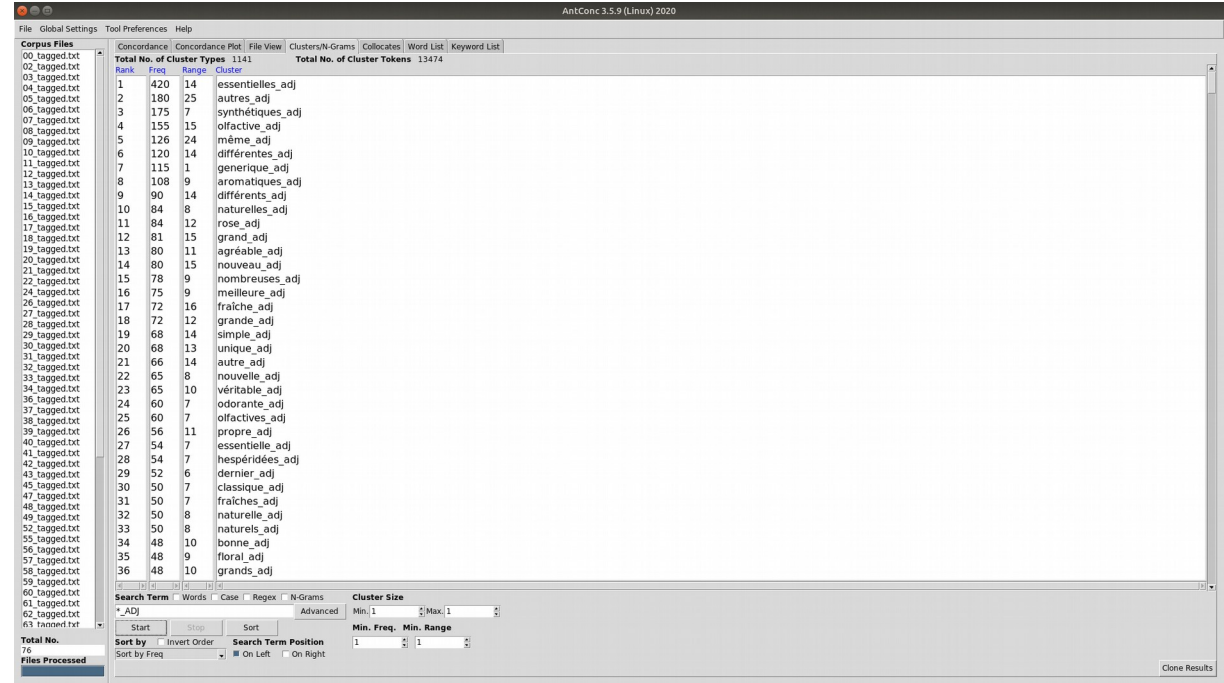

- **5. Mise en place d'un corpus parallèle**
- **Dernière étape : alignement du corpus monolingue avec les traductions faites par les étudiants**
- **LFAligner: vérification et exploitation avec AntPConc**
- **Ajout des traductions sous forme d'attributs xml et exploitation avec cqpweb**

**Fichier d'alignement fait avec LFAligner [https://sourceforge](https://sourceforge.net/projects/aligner/) [.net/projects/aligne](https://sourceforge.net/projects/aligner/) [r/](https://sourceforge.net/projects/aligner/)**

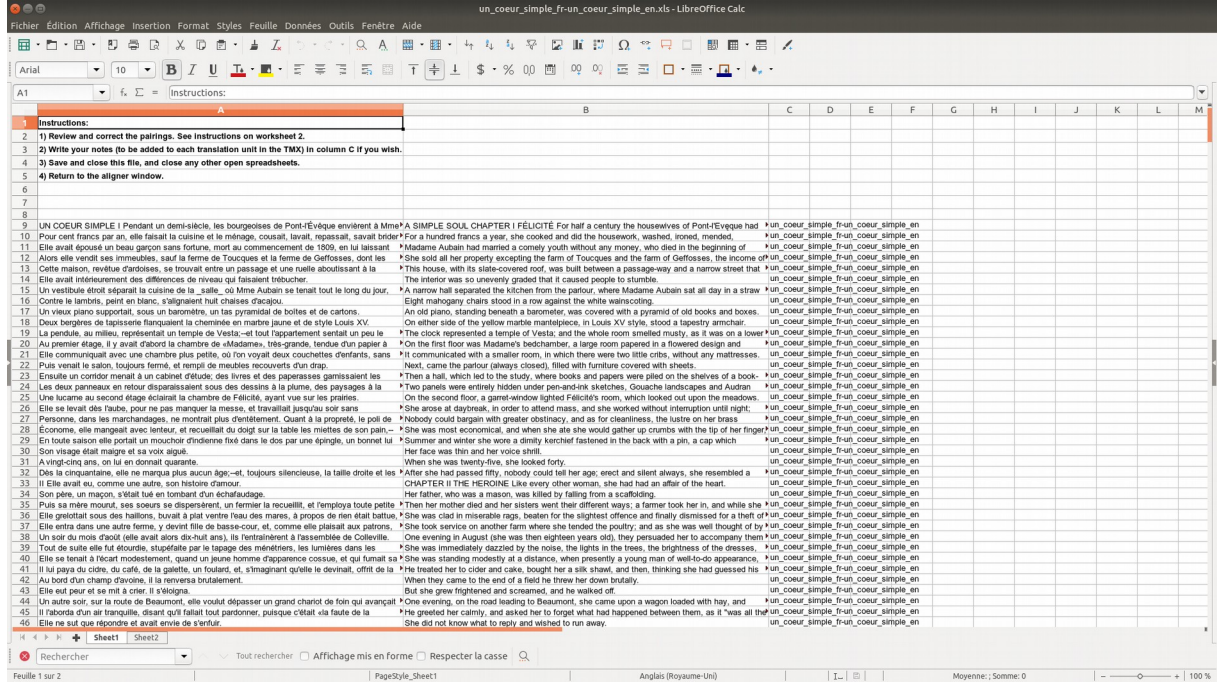

#### **Consultation des fichiers alignés avec AntPConc**

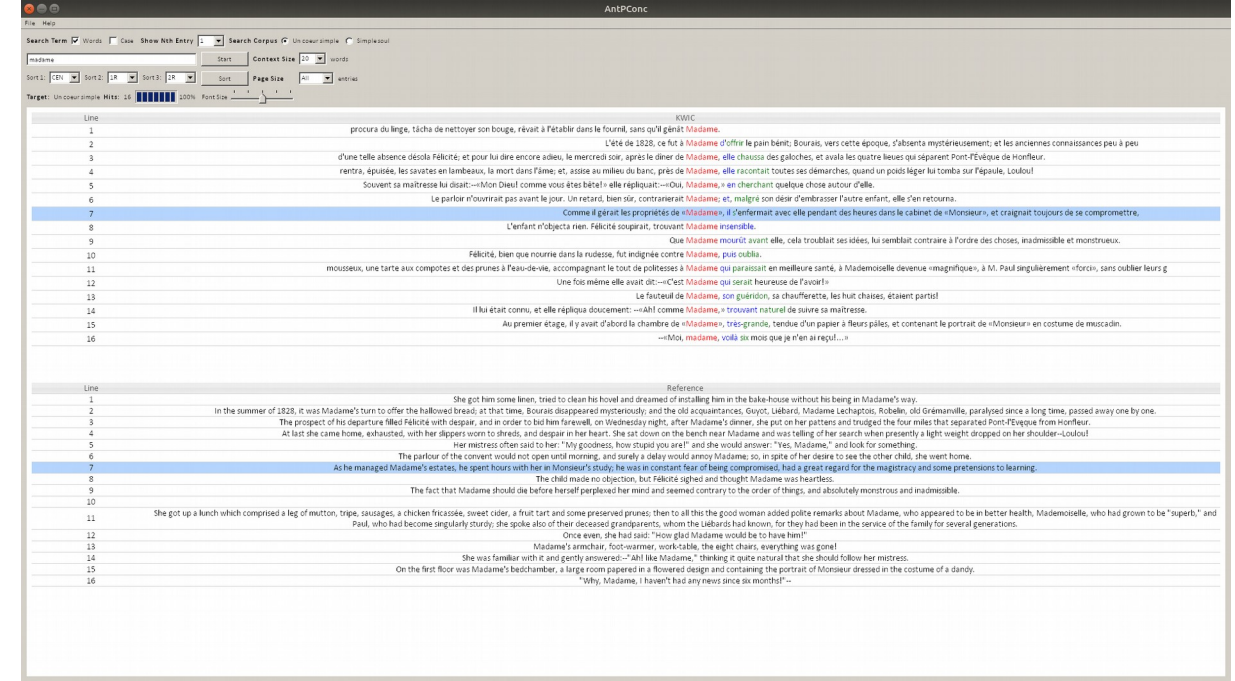

**25**

**Balisage des segments traduits**

**<text id="prevert">**

**<s trans="One must try to be happy, if only to set an example."> Il faudrait essayer d'être heureux, ne serait-ce que pour donner l'exemple.**

**</s>**

**</text>**

**Consultation des fichiers alignés avec cqpweb: "meeting\*" dans Wilkins Freeman** 

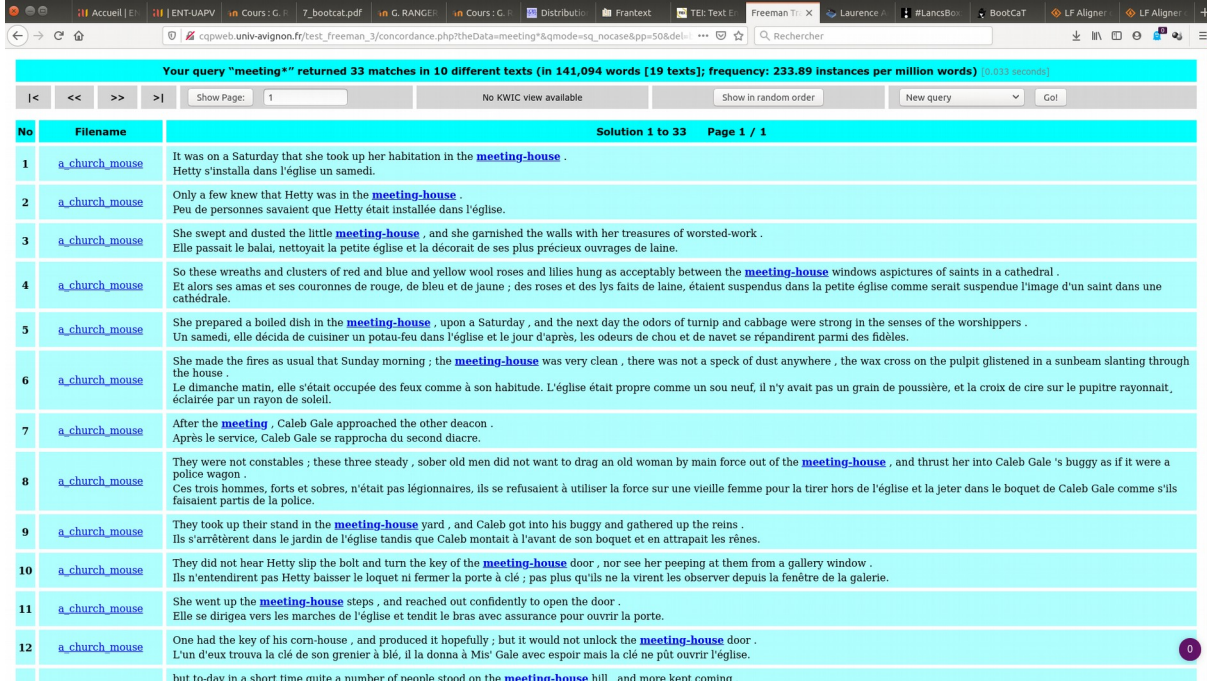

**Consultation des fichiers alignés avec cqpweb: "one\_PP" dans Towers**

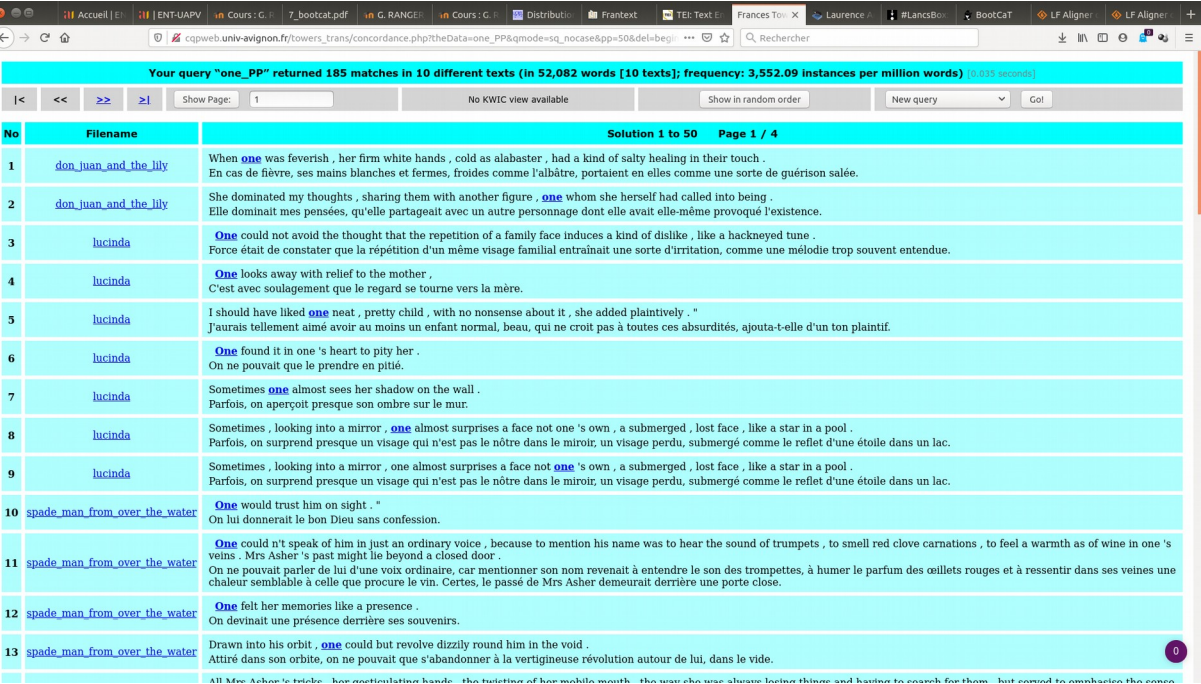

**Diversité des outils et des méthodologies abordés Acquisition de nouvelles compétences transférables Dynamique impulsée par l'approche par projet (adaptation)**

### **Feedback (quelques échantillons)**

**"Je pense que ce cours nous donne des clés qui pourront nous être utiles dans notre démarche de traduction à l'avenir, que ce soit pour une utilisation superficielle ou un peu plus approfondie. J'ai déjà commencé à utiliser certaines fonctions des corpus pour m'aider dans mes traductions, cela nous permet d'acquérir des automatismes et des outils de travail."**

### **Feedback (quelques échantillons)**

**"Je trouve ce projet extrêmement utile, d'abord pour harmoniser nos traductions si besoin mais aussi pour s'inspirer chez les autres si l'on a une difficulté à traduire un mot ou un passage. Cela peut permettre de nous débloquer un passage difficile."**

### **Feedback (quelques échantillons)**

**"Le rythme était assez soutenu mais justement cette méthode de "classe inversée" nous obligeait à lire le cours et à faire un travail régulier chaque semaine. Le fait d'avoir des tâches à réaliser aidait également pour la compréhension du cours et nous permettait de mettre en pratique ce qu'on avait vu, et donc de ne pas lire son cours théorique bêtement et tout oublier au bout de deux jours."**

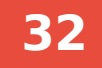

#### **Références**

**Austermühl, Frank. 2001. Electronic tools for translators (Translation Practices Explained). Manchester ; Northampton, MA: St. Jerome.**

**Bowker, Lynne. 2002. Using Specialized Monolingual Native-Language Corpora as a Translation Resource: A Pilot Study. Meta 43(4). 631–651. [https://doi.org/10.7202/002134ar.](https://doi.org/10.7202/002134ar)**

**Kenny, Dorothy. 2019. Technology and translator training. In Minako O'Hagan (ed.), The Routledge Handbook of Translation and Technology, 498–515. 1st edn. Abingdon, Oxon ; New York, NY : Routledge, 2020. |: Routledge. https://doi.org/10.4324/9781315311258-30.** 

**https://www.taylorfrancis.com/books/9781315311241/chapters/10.4324/9781315311258-30 (19 March, 2021).**

**Kübler, Natalie, Alexandra Mestivier & Mojca Pecman. 2019. Teaching Specialised Translation Through Corpus Linguistics: Translation Quality Assessment and Methodology Evaluation and Enhancement by Experimental Approach. Meta 63(3). 807–825. https://doi.org/10.7202/1060174ar.**

**Loock, Rudy. 2016a. L'utilisation des corpus électroniques chez le traducteur professionnel : quand ? comment ? pour quoi faire ? ILCEA 27. http://ilcea.revues.org/3835.**

**Loock, Rudy. 2016b. La traductologie de corpus (Traductologie). Villeneuve d'Ascq, France: Presses universitaires du Septentrion.**

**Zanettin, Federico. 2012. Translation-driven corpora corpus resources for descriptive and applied translation studies (Translation Practices Explained). Manchester, UK ; Kinderhook, NY: St. Jerome Pub.**

- **Logiciels et sites web utilisés (liste non exhaustive)**
- **BNCweb <http://bncweb.lancs.ac.uk/>**
- **Frantext <https://www.frantext.fr/>**
- **Notepad++ <https://notepad-plus-plus.org/>**
- **BBEdit <https://www.barebones.com/products/bbedit/>**
- **TEI <https://tei-c.org/>**
- **AntConc <https://www.laurenceanthony.net/software/antconc/>**
- **Lancsbox <http://corpora.lancs.ac.uk/lancsbox/index.php>**

- **Logiciels et sites web utilisés (liste non exhaustive)**
- **TagAnt <https://www.laurenceanthony.net/software/tagant/>**
- **Claws Tagger <http://ucrel-api.lancaster.ac.uk/claws/free.html>**
- **AntPConc <https://www.laurenceanthony.net/software/antpconc/>**
- **Cqpweb <http://cqpweb.univ-avignon.fr/> et <https://sourceforge.net/projects/cwb/files/CQPweb/>**
- **LFAligner <https://sourceforge.net/projects/aligner/>**